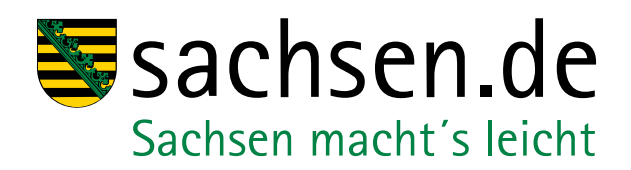

## **DIE REGELN FÜR LEICHTE SPRACHE**

**Ein Ratgeber**

## **EINFACH SURFEN**

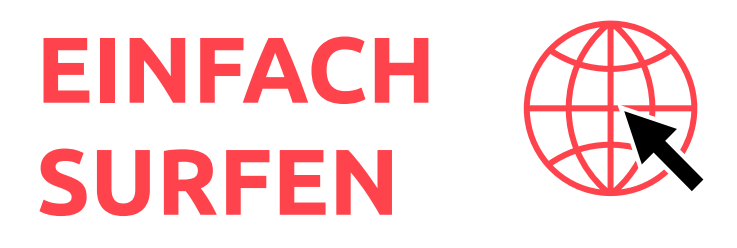

### **Responsive Design**

Planen Sie neue Webauftritte unter dem Motto "Mobile first". Viele Menschen mit kongnitiven Einschränkungen können mit Touchscreens besser interagieren, als mit Tastatur und Maus.

Aufgrund des zur Verfügung stehenden Platzes auf Smartphones und Tablets, müssen neue Webauftritte für effizientes Surfen von vornherein anders geplant werden. Das gilt vor allem für Navigationselemente und Menüs.

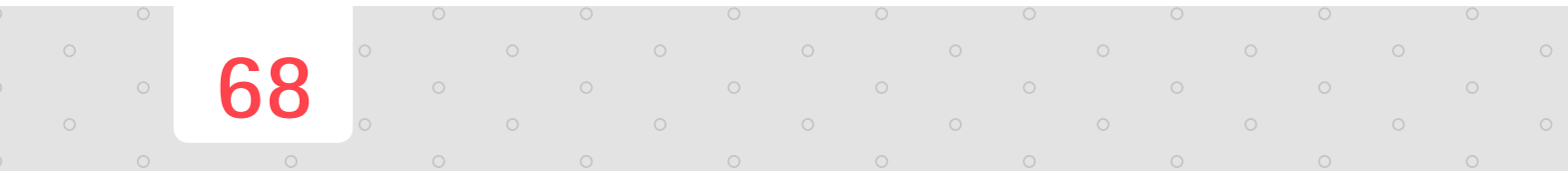

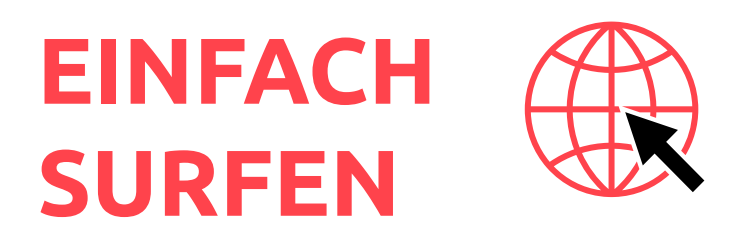

### **Klare Inhalte**

Gestalten Sie Text übersichtlich. Gruppieren Sie ihn in kurzen Absätzen von maximal 6 Zeilen Länge.

Konzentrieren Sie sich auf wesentliche Inhalte. Besonders wichtige Passagen können Sie gestalterisch hervorheben.

Animationen und Videos helfen dabei, Inhalte zu verstehen. Setzen Sie diese jedoch mit Bedacht ein, da zu viel Bewegtbild unruhig und ablenkend wirkt.

#### **Hinweis**

**69**

Gestalten Sie Text übersichtlich. Gruppieren Sie ihn in kurzen Absätzen von maximal 6 Zeilen Länge.

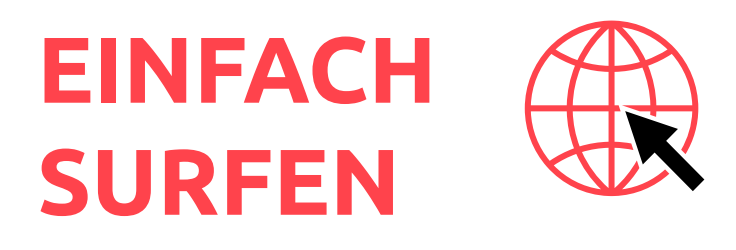

### **Lesbare Schrift**

Achten Sie auf Schriftgrößen. Experten für Leichte Sprache empfehlen als Standardeinstellung eine minimale Schriftgröße von 1em bis 1.2em bzw. 16x bis 20px..

Ermöglichen Sie den Besuchern Ihrer Webseite, die Schriftgröße entsprechend ihrer Bedürfnisse anzupassen. Weisen Sie durch gut sichtbare, klare Symbolik auf diese Möglichkeit hin.

Vermeiden Sie Text auf Mustern oder Hintergrundbildern und verwenden Sie hohe Kontraste. Nach WCAG 2.0 liegen die Minimalanforderung bei einem Kontrastverhältnis von 4.5:1 für Text in Standard-Schriftgröße.

#### **Tipp**

**70**

Zum einfachen Messen der Kontraste bietet die Paciello Group ein Gratis-Tool an: **[www.paciellogroup.com/resources/contrastanalyser](http://www.paciellogroup.com/resources/contrastanalyser)**

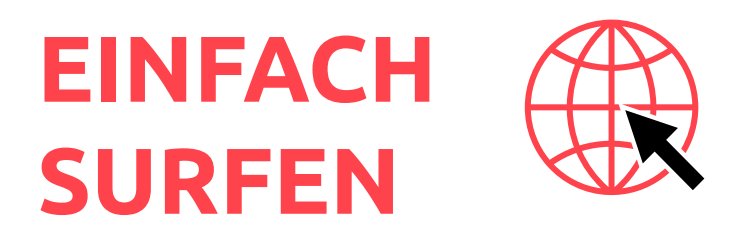

### **Einfache Navigation und Orientierung**

Gestalten Sie Hyerlinks gut sichtbar und einheitlich.

. . . . . . . . . . . . . . . . .

Gestalten Sie Navigationsbereiche einfach, klar und übersichtlich. Folgen Sie bei der Positionierung den geltenden Konventionen (Header und linke Spalte).

Trennen Sie Navigations- und Inhaltsbereiche visuell klar voneinander. Gestalten Sie die Navigationsbereiche großzügig und achten Sie auf Schriftgrößen und Abstände zwischen den Navigationselementen.

<u>. De la característica de la característica de la característica de la característica de la característica de</u>

Versuchen Sie, Menüs mit möglichst flachen Hierarchien anzubieten. Begrenzen Sie die Auswahlmöglichkeiten auf maximal fünf je Gliederungspunkt.

Verwenden Sie Piktogramme und Symbole. Dadurch unterstützen Sie das Verständnis für verschiedene Kategorien in der Navigation.

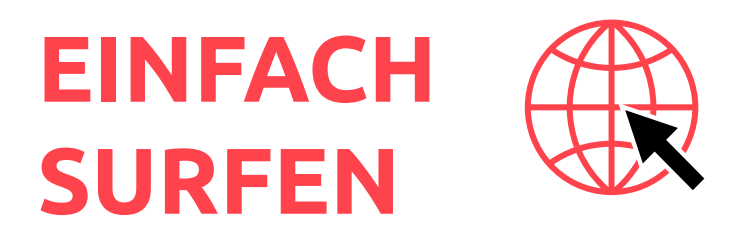

### **Einfache Navigation und Orientierung**

Versehen Sie Navigationsbereiche auf jeder Seite mit Zurück-Funktionen sowie einem Link zur Hauptseite.

Navigationshilfen wie Sprungmarken oder Direktlinks erleichtern die Navigation innerhalb einzelner Seiten. Stellen Sie sicher, dass diese Hilfen immer sichtbar sind.

Mit Breadcrumps (Brotkrumen) erleichtern Sie die Navigation innerhalb komplexer Seiten. Bieten Sie Benutzer/-innen die die Möglichkeit, den zurückgelegten Pfad zur aktuellen Seite nachvollziehen zu können.

#### **Hinweis**

**72**

Verwenden Sie für die verschiedenen Navigationselemente klassische Web-Icons wie beispielsweise ein Haus für die Hauptseite (Home).

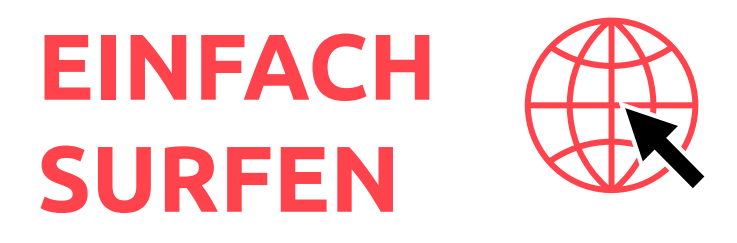

### **Interaktive Elemente** » User Interface / User Experience

Achten Sie besonders bei interaktiven Elementen wie Formularen, Suchfeldern oder Fehlermeldungen auf ausgezeichnete Nutzerführung.

Geben Sie klare Handlungsanweisungen und bieten Sie leicht verständliche Hilfestellungen gut auffindbar an. Diese sollten erscheinen, sobald aktives Handeln erforderlich wird.

- » Weisen Sie sofort auf fehlerhafte Eingaben hin.
- » Bestätigen Sie akzeptierte Eingaben sofort als korrekt.
- » Ermöglichen Sie einfache Fehlerkorrekturen.

#### **Hinweis**

**73**

Der Zugang zu Benutzerkonten ist für Menschen mit Lernschwierigkeiten eine besondere Herausforderung. Bieten Sie daher nach Möglichkeit Benutzeroberflächen, die vollständig auf schriftliche Eingaben verzichten.

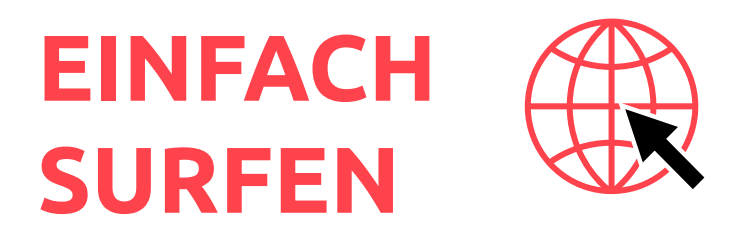

#### **Interaktive Elemente** » Formulare

#### **Strukturieren Sie Formulare klar und inhaltlich logisch:**

- » Gruppieren Sie Fragen inhaltlich und thematisch.
- » Unterteilen Sie Formulare übersichtlich (<fieldset>, mehrere Seiten, Wizards, Tabs, etc.).

. . . . . . . . . . . .

- » Führen Sie Schritt für Schritt durch das Formular.
- » Beschränken Sie die Auswahlmöglichkeiten auf maximal fünf pro Frage.

Damit helfen Sie Besucher/-innen, die Aufmerksamkeit zu bündeln. Zudem vermeiden Sie Gefühle der Überforderung, was zu weniger Abbrüchen beim Ausfüllen eines Formulares führt.

#### **Hinweis**

**74**

Achten Sie auch bei Fragen und Antwortmöglichkeiten auf gute Verständlichkeit, Lesbarkeit und übersichtliche Gestaltung.

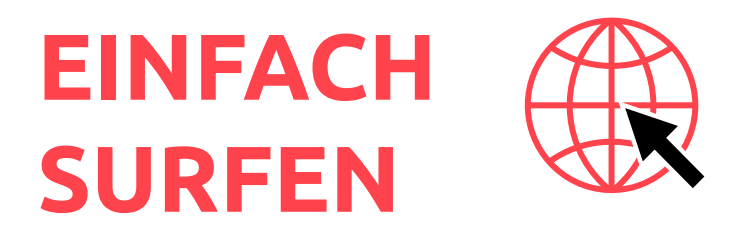

### **Interaktive Elemente** » Suchfunktion

**Suchen sollten möglichst fehlertolerant und intelligent sein.**  Das heißt:

- » Suchbegriffe vorschlagen,
- » fehlertolerant in der Rechtschreibung sein
- » semantisch verwandte Begriffe einbeziehen.

Stellen Sie Suchergebnisse einfach und verständlich dar.

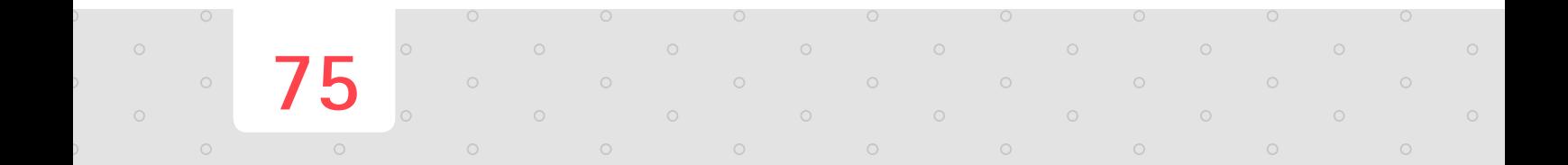

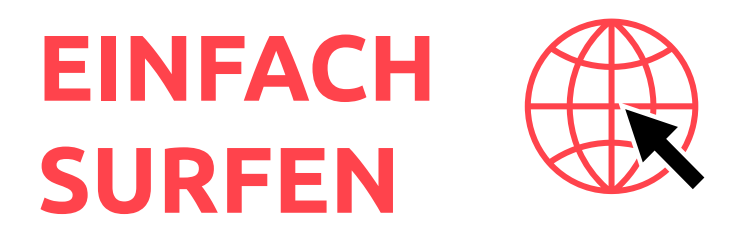

### **Interaktive Elemente** » Captchas

Captchas, bei denen visuell verzerrte Zeichenfolgen eingegeben werden müssen, sind nicht nur für Menschen mit kognitiven Einschränkungen oder Lernschwierigkeiten problematisch. Von Blinden sind sie gar nicht zu lösen. Vermeiden Sie daher den Einsatz solcher Captchas und greifen stattdessen auf die Honigtopf-Methode zurück.

**Funktionsweise:** Ein Eingabefeld mit dem Hinweis, dass dieses leer bleiben soll (da es eine Spamschutz-Massnahme ist), wird erstellt. Dieses zusätzliche Feld wird anschließend idealerweise mittels CSS unsichtbar geschaltet.

Weitere Infos zum Thema finden Sie u.a. auf: **[www.einfachsurfen.ch](http://www.einfachsurfen.ch)**

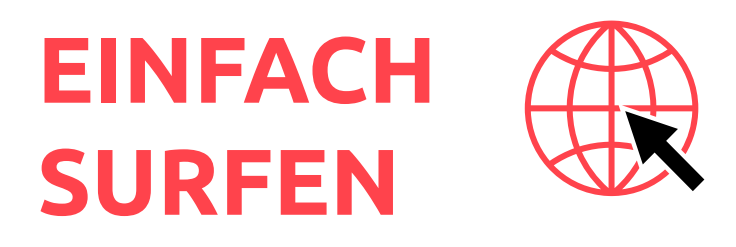

### **Schlichte Gestaltung**

Gestalten Sie Ihre Webseite konsistent und optisch ausgewogen. Trennen Sie verschiedene Inhalte inhaltlich, optisch und räumlich klar voneinander.

Verwenden Sie unifarbene Hintergründe. Verzichten Sie auf unruhige Muster oder Bilder im Hintergrund.

Achten Sie auf hohe Kontraste.

Vermeiden Sie Störung und Ablenkung. Verzichten Sie auf unnötige Elemente und vermeiden Sie jegliche blickenden oder flackernden Elemente.

Platzieren Sie die wichtigsten Elemente/Objekte an gut sichtbaren Positionen (z.B. mittig).

#### **Hinweis**

**77**

Bei Online-Shops und Newsportalen ist darauf zu achten, dass die Anzahl der Artikel begrenzt wird und diese visuell klar voneinander getrennt werden.

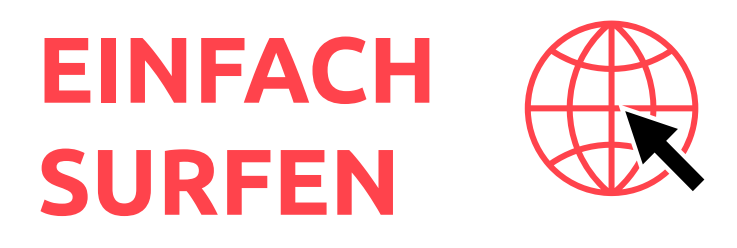

### **Bildliche Darstellungen**

Piktogramme, optische Signale und Symbole unterstützen das Verstehen.

In Kombination mit anderen Medien (Text, Audio) helfen Piktogramme und Symbole, Bedeutungen und Zusammenhänge besser und schneller zu erfassen. Sie eignen sich insbesondere für abstraktere, kategoriale Informationen.

Setzen Sie bildliche Darstelungen zurückhaltend und ausgewogen ein.

Verwenden Sie bekannte Darstellungen. Piktogramme, Signale und Symbole sollten von hoher illustrativer Qualität sein und müssen über einen hohen Wiedererkennungswert verfügen.

Verwenden Sie leicht verständliche Darstellungen, also schlichte Darstellungen mit einem oder sehr wenigen abgebildeten Objekten. Orientieren Sie sich an verbreiteten Piktogramm- und Symbolsystemen.

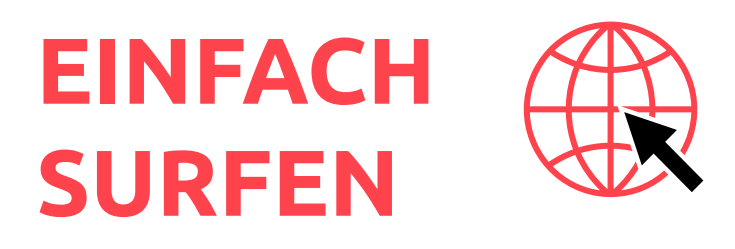

### **Animation und Fotos**

#### **Animation**

Animationen eignen sich sehr gut, um Aufmerksamkeit zu bündeln. Gut gemacht können sie auch helfen, Zusammenhänge klar aufzuzeigen.

Mehrere Animationen auf einer Website konkurrieren jedoch um die Aufmerksamkeit der Benutzerin oder des Benutzers und können diese empfindlich stören.

 $\mathbf{1}$  ,  $\mathbf{1}$  ,  $\mathbf{1}$  ,  $\mathbf{1}$  ,  $\mathbf{1}$ 

#### **Fotos**

**79**

Fotos eignen sich insbesondere für personen-, situations- und ortsbezogene Informationen.

Setzen Sie Fotos jedoch ebenfalls zurückhaltend und gezielt ein. Es sollten besser einige wenige grosse als viele kleine Fotos verwendet werden.

Verzichten Sie auf Fotos zu reinen Dekorationszwecken.

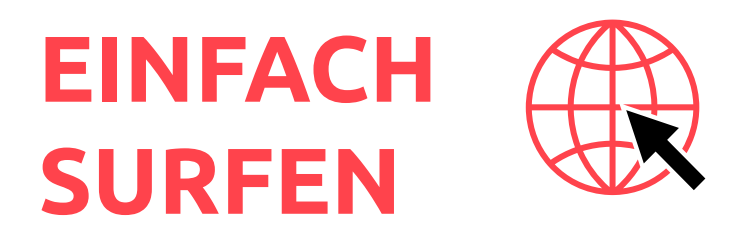

### **Audio und Video**

Video- und Audioaufnahmen sind für Menschen mit Lernschwierigkeiten, eine sehr gute Möglichkeit, sich selbständig zu informieren.

Platzieren Sie nicht zu viele Videos/Audios auf einer Seite. Weniger ist oft mehr.

Achten Sie darauf, dass die Nutzer/-innen immer die Kontrolle behalten. Die Steuerungselemente (Lautstärke, Stop / Play / Pause, Vollbild ein / aus etc.) sollen stets gut auffindbar und bedienbar sein.

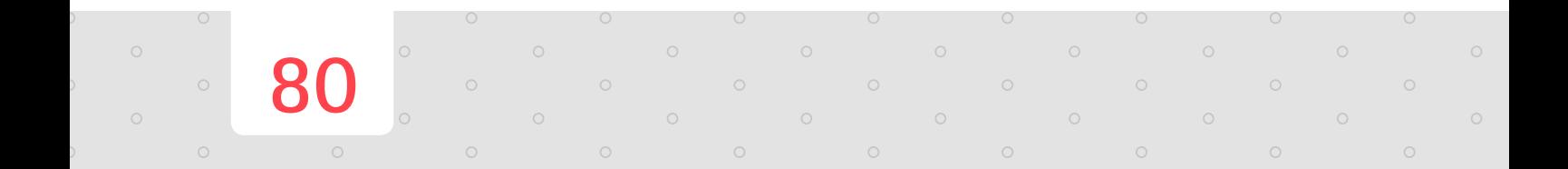

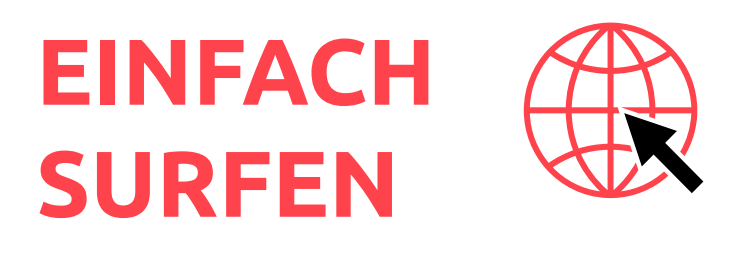

### **Sprachalternativen**

Benutzen Sie Technologien, durch welche sich schriftliche Inhalte von Websites in Lautsprache umwandeln lassen (Text-to-Speech) oder welche es erlauben, eingesprochene Texte abzuspielen. Insbesondere die Kombination von Schrift mit Piktogrammen und Sprachausgabe erweist sich für leseschwache Menschen als sehr hilfreich.

**Wichtig ist**

- » dass diese Funktionen einfach aufzufinden und dass die Sprachalternativen einfach abzuspielen sind,
- » dass die Abspielgeschwindigkeit moderat ist,
- » dass Fremdwörter oder Abkürzungen im HTML-Code korrekt ausgezeichnet werden (lang="", <abbr>), damit sie korrekt wiedergegeben werden können,
- » dass auch jegliche Schalterbezeichnungen und Beschriftungen von Formularen etc. in Sprache ausgegeben werden können,
- » dass die Sprachqualität gut ist.

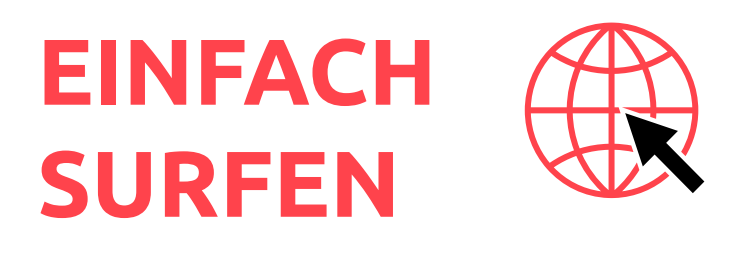

### **Hilfestellungen**

Alle Funktionen einer Seite sollten über eine leicht aktivierbare Hilfefunktion erklärt werden. Noch besser ist, wenn die Funktionen jeweils direkt selbst über eine solche Hilfefunktion verfügen. Sehr komfortable und ausgeklügelte Hilfefunktionen passen sich den Situationen an, in denen sich Benutzer/-innen und befinden, und geben ihnen angemessene, gut verständliche Handlungsmöglichkeiten zur Auswahl, insbesondere bei Fehlermeldungen.

» Stellen Sie den Benutzer/-innen auch Nachschlagehilfen zu den jeweiligen Seiteninhalten zur Verfügung, wenn möglich mit direkten Verlinkungen der kritischen Begriffe. Geben Sie Ihrer Nachschlagehilfe verständliche Bezeichnungen.

#### **Beispiel**

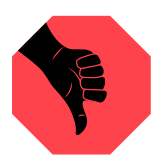

Schlecht: FAQ oder Glossar

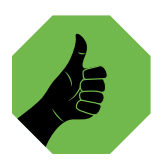

**82**

Gut: **Was ist was?** Was bedeutet das?

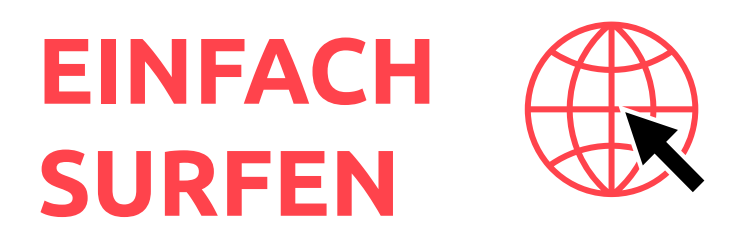

### **Datenschutz**

**83**

Schützen Sie die Besucher/-innen Ihrer Website vor ungewollter Preisgabe privater Informationen.

Falls Sie Chat- oder Social-Media-Funktionen anbieten, sollten die Standard-Einstellungen zum Schutz der Privatsphäre möglichst konservativ sein.

Ermöglichen Sie es, Einstellungen zur Privatsphäre vorzunehmen. Platzieren Sie diese gut sichtbar und gestalten Sie sie einfach.

Geben Sie klare Informationen über die Sichtbarkeit von Eingaben. Es sollte gut erklärt werden und sofort erkennbar sein, welche Eingaben für andere sichtbar sind und welche nicht. Beispielsweise sollte erwähnt werden, ob die von Ihnen verlangte E-Mail-Adresse öffentlich sichtbar sein wird oder nur zur Administration des Kontos verwendet wird.

# **Impressum**

**Herausgeber:** Sächsisches Staatsministerium für Soziales und Verbraucherschutz

**Internet: [www.sachsen.machts.leicht.de](http://www.sachsen.machts.leicht.de)**

**Stand:** November 2016

**© In Zusammenarbeit mit dem Verein Netzwerk Leichte Sprache e.V. erarbeitet.**  Sie finden die ausführlichen Regeln zum Herunterladen unter: **[www.leichtesprache.org/index.php/startseite/leichte-sprache/die-regeln](http://www.leichtesprache.org/index.php/startseite/leichte-sprache/die-regeln)**

**Inclusion Europe** Weitere Informationen unter: **[www.leicht-lesbar.eu](http://www.leicht-lesbar.eu)**

**Zusammenfassung und Ergänzung: [www.leichte-sprache-sachsen.de](http://www.leichte-sprache-sachsen.de)**

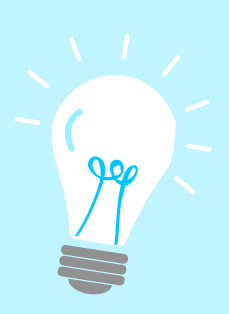